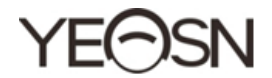

# HX-400 pupillometro Manuale d'uso

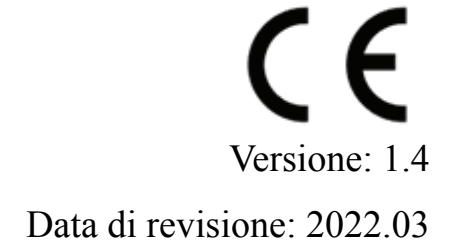

# **Prefazione**

Grazie per aver acquistato e utilizzato il nostro pupillometro.

Si prega di leggere attentamente questo manuale utente prima di utilizzare questo dispositivo. Ci auguriamo sinceramente che questo Manuale dell'utente fornisca informazioni sufficienti per utilizzare il dispositivo.

Il nostro obiettivo è fornire alle persone dispositivi di alta qualità, completi e più personalizzati. Le informazioni nei materiali promozionali e nelle scatole di imballaggio sono soggette a modifiche dovute al miglioramento delle prestazioni senza preavviso. Chongqing Yeasn Science - Technology Co., Ltd. si riserva il diritto di aggiornare i dispositivi e i materiali.

In caso di domande durante l'utilizzo, si prega di contattare la nostra hotline di assistenza: (86-023) 62797666, saremo molto felici di aiutarvi.

La vostra soddisfazione, il nostro slancio!

#### **Informazioni del produttore**

Nome: CHONGQING YEASN SCIENCE-TECHNOLOGY CO., LTD Indirizzo: 5 DANLONG ROAD, DISTRETTO DI NAN'AN, CHONGQING, CINA. Tel: 86-23 62797666

# Indice

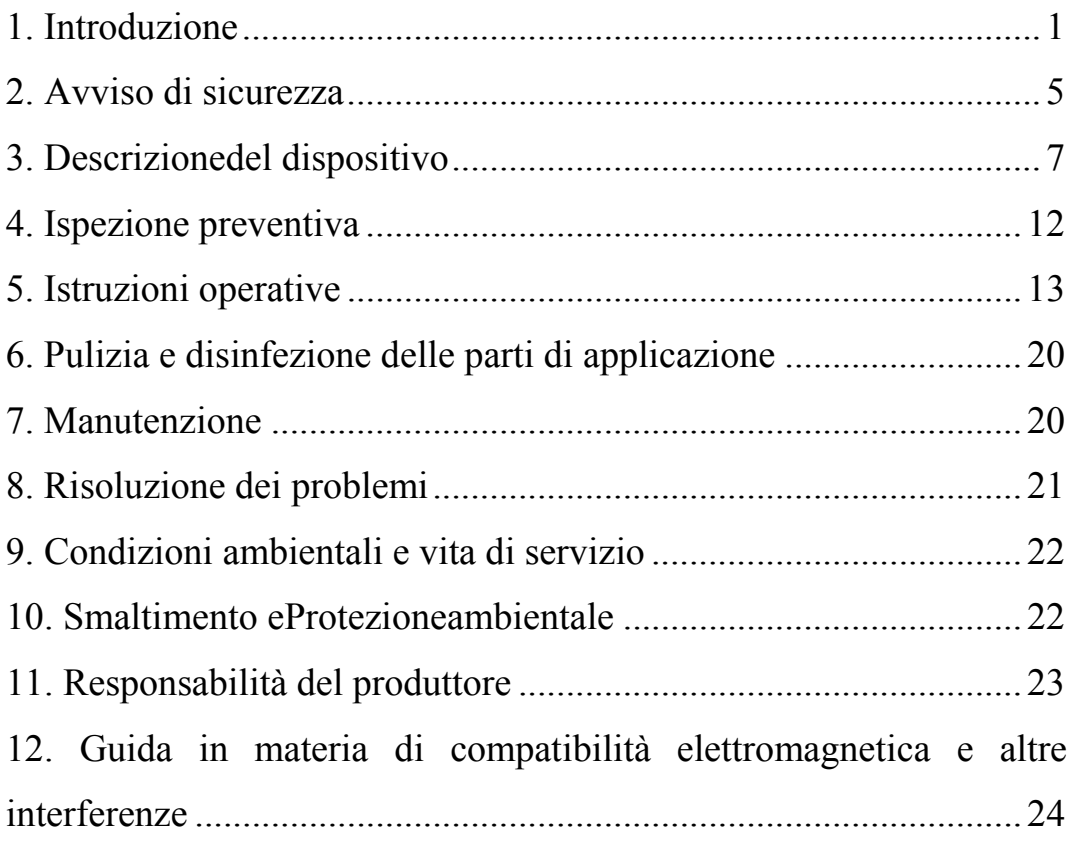

# **1. Introduzione**

# **1.1 Usi**

Destinazioned'uso: il pupillometro ha la funzionedi misurare la distanza interpupillare monoculare e binoculare(PD) e la distanza apice corneale (VD)del soggetto.

Principio di funzionamento: il pupillometro sfrutta il principio di formazione dell'immagine della lente ottica. Attraverso l'oculare di osservazione, l'esaminatore osserva il punto luminoso di riflessione sulla pupilla del soggetto esaminato(Fig.1)mentre sposta i tasti di misurazione sinistro e destro. Questi tasti dovranno coincidere con i punti luminosi di riflessione della papilla destra e sinistra in modo che i dati visualizzati sul display rappresentano la distanza interpupillare misurata.

Destinatari: optometristi in oftalmologia ospedaliera e negozi diottica.

Qualifiche specifiche degli utenti del dispositivo e/o di alter persone: aver conseguito la qualifica di optometrista o di ottico.

Gruppi target di pazienti: adulti, bambini.

Contatto con parti del corpoumano: naso e fronte.

Controindicazioni: nessuna.

## **1.2 Caratteristiche**

Questo dispositivo è stato progettato integrando in un'unica struttura, tutte le tecnologie relative ai sistemi di misurazione con orientamento

a spirale a meccanica, ai sistemi ottici, alla tecnologia ESS e ai microcomputer.

- \* Utilizzo della spirale meccanica per il puntamento del punto di riflessione della cornea per eseguire la misurazione. Il dispositivo offre una chiara campionatura del punto e un'elevata precisione di orientamento.
- \* Adozione di sensoridi forma lineare ad alta definizione, di sistemi elettronici avanzati e di un display digitale, che consentono di ottenere risultati di misurazione più visibili, accurati e leggibili.
- \* Lampada a LED edesign a basso consumo energetico assicurano una durata prolungata delle batterie.
- \* Possibilità di misurare sia la PD sia la VD.
- \* Dispositivo con compensazione +2,00D.
- \* Luminosità dellalampada a LED regolabile.

## **1.3 Principali indici tecnici**

1.3.1 Campo di misura effettivo

Distanza pupillare binoculare: 45mm ~ 82 mm

Distanza pupillare sinistra o destra:  $22.5$  mm  $\sim$  41 mm

- 1.3.2 Errore di indicazione: ≤0.5 mm
- 1.3.3 Errore asimmetrico: ≤0.5 mm
- 1.3.4 Distanza del bersaglio: 30 cm  $\sim \infty$
- 1.3.5 Alimentazione: Tensione: DC 3V Specifica: batteria 5# AA

Quantità: 2 pezzi (2 batterie AA da 1,5 V)

- 1.3.6 Tempo per lo spegnimento automatico: Circa 1 minuto dopo l'arresto del funzionamento
- 1.3.7 Dimensioni: 221 mm (lunghezza)  $\times$  165 (larghezza)  $\times$  63 mm (altezza)
- 1.3.8 8 Peso: 0,64 k kg
- 1.3.9 Il prodotto è progettato per funzionare senza interruzioni.
- 1.3.1 10 Numero di versione del software: V3. .00
- 1.3.11 Classe di protezione: IPX0
- 1.4 Descrizione dei simboli presenti sull'etichetta apposta sul dispositivo e nel presente manuale

L'etichetta è appostasuldispositivo

Nel caso in cui l'etichetta non aderisca bene allo strumento o i caratteri non siano facilmente riconoscibili, contattare i distributor autorizzati.

Etichetta apposta sul dispositivo

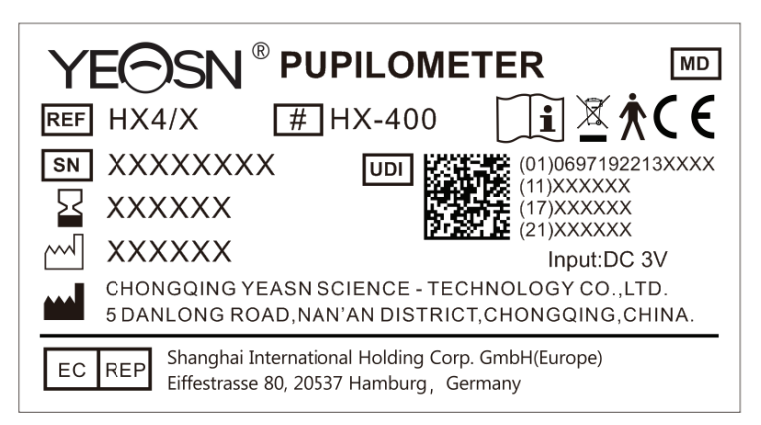

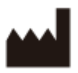

## Fabbricante

Fabbricante<br>Data di fabbricazione

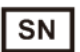

Numero di serie

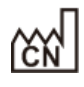

Paese di fabbricazione

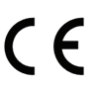

C E Marcatura CE

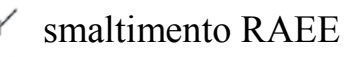

(rifiuti di apparecchiature elettriche ed elettroniche)

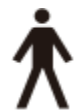

Parte applicata di tipo B

(punto di appoggiodel naso e punto di appoggio della fronte)

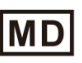

Dispositivo Medico

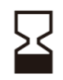

Data di scadenza

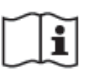

Consultare le istruzioni per l'uso

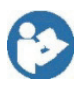

Fare riferimento al manuale/opuscolo di istruzioni

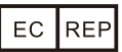

Rappresentante Autorizzato nella Comunità Europea

**REF** 

Numero di catalogo

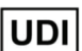

Identificatore univoco del dispositivo

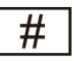

Numero del modello

- **G.W.** Peso Lordo
- **DIM.** Dimensione

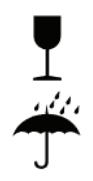

Fragile, maneggiare con cura

Mantenere asciutto

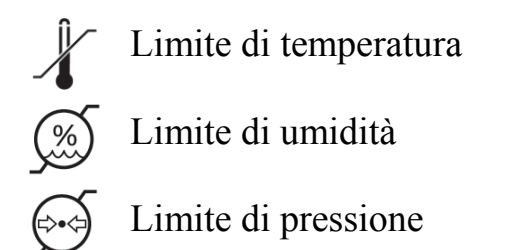

## **1.5 Elenco degli accessori in dotazione**

- 1) n.1 Pupillometro
- 2) n.1 Manuale utente

## **2. Avviso di sicurezza**

- Leggere attentamente le seguenti precauzioni per evitare lesioni personali, danni al dispositivo o altri possibili pericoli;
- Utilizzare il dispositivo in ambienti interni e mantenerlo pulito e asciutto; non utilizzarlo in ambienti infiammabili, esplosivi, ad alta temperatura e polverosi;
- Non utilizzare il dispositivo vicino all'acqua; fare inoltre attenzione a non far cadere alcun tipo di liquido sul dispositivo. Non posizionare il dispositivo in luoghi umidi o polverosi, né collocarlo dove l'umidità e la temperatura cambiano rapidamente;
- Non smontare o toccare le parti interne del dispositivo, altrimenti potrebbe causare scosse elettriche o guasti del dispositivo;
- Il dispositivo ha superato il test di compatibilità elettromagnetica. Seguire le istruzioni seguenti relative all'EMC (compatibilità elettromagnetica) durante il montaggio e l'utilizzo del dispositivo:

- Non utilizzare il dispositivo con altri dispositive elettrici per evitare disturbi elettromagnetici;

- Non utilizzare il dispositivo vicino ad altri dispositive elettrici per evitare disturbi elettromagnetici;

- Non utilizzato in ambienti ricchi di ossigeno, Non destinato all'uso con anestetici infiammabili, Non destinato all'uso con agenti infiammabili.
- Prestare attenzione alla polarità quando si cambia la batteria per evitare cortocircuiti della batteria.
- Nota: L'utilizzatore è tenuto a segnalare al fabbricante e all'Autorità Competente nazionale qualsiasi incidente grave verificatosi in relazione al presente dispositivo medico.

Attenzione: si avverte l'utente che cambiamenti o modifiche non espressamente approvati dalla parte responsabile della conformità potrebbero annullare l'autorizzazione dell'utente a utilizzare l'apparecchiatura.

## **3. Descrizionedel dispositivo**

#### **3.1 D Descrizione d del pannello f frontale**

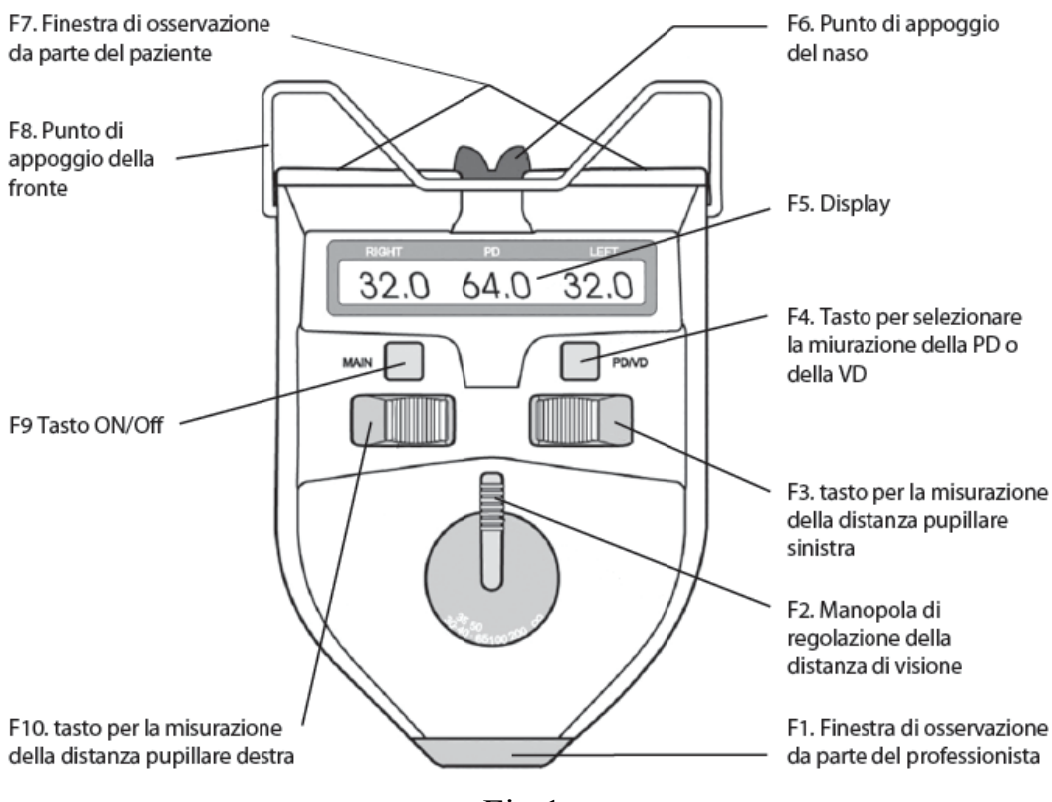

Fig.1

- F1. Finestra di osservazione da parte del professionista per effettuare la misurazione;
- F2. Manopola di regolazione della distanza di visione. Il professionista ruotandola avvicina o allontana il punto di o osservazione d del paziente, p portando il pa aziente a conv ergere o d divergere.
- F3. Indicatore di misurazione della distanza pupillare sinistra; viene utilizzato per misurare la distanza pupillare sinistra. Facendo scorrereil tasto sul lato esterno, il puntatore della distanza

pupillare si sposterà nella direzione opposta a quella del punto di appoggio del naso: la distanza pupillare dell'occhio sinistro e la distanza pupillare binoculare aumentano di valore numerico. Facendo scorrereil tasto verso il lato interno, il puntatore della distanza pupillare si sposterà nella direzione del punto di appoggio del naso: il valore numeric della distanza pupillare diminuisce.

- F4. Tasto per selezionare la misurazione della PD o della VD. La modalità di misurazione PD e VD può essere cambiata premendo il tasto F4 per selezionare la misurazione della PD o della VD. Inoltre, questo tasto può essere utilizzato per impostare la luminosità del LED, il tempo di spegnimento automatico e la precision della misurazione.
- F5. Display (come mostrato in Fig.2). Display su cui vengono visualizzati i valori di PD o VD e altri dati rilevanti

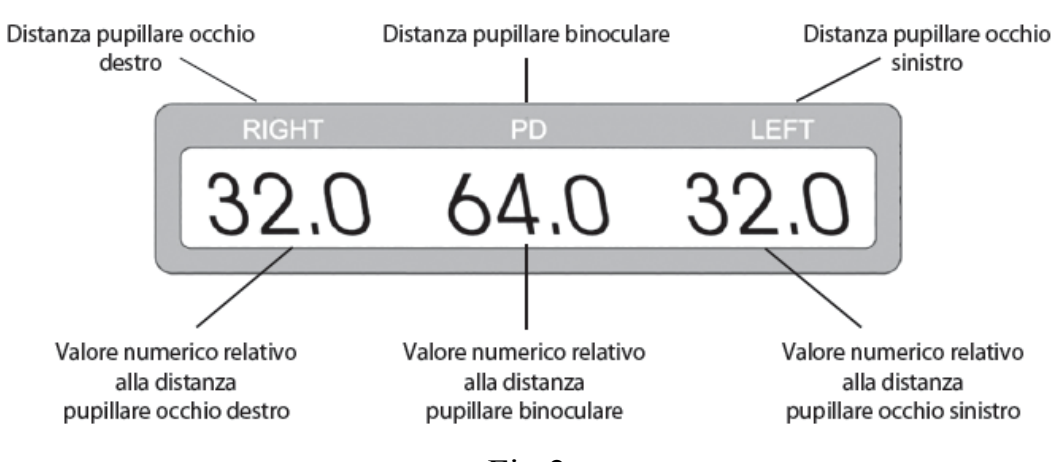

Fig.2

\*Quando si leggono i dati sul display, il valore che compare a destra indica la distanza tra il centro del setto nasale e la distanza pupillare dell'occhio destro o VD dell'occhio destro; il valore che compare a sinistra indica la distanza tra il centro del setto nasale e la distanza pupillare dell'occhio sinistroo VD dell'occhio sinistro. Il valore PD indica la distanza tra la papilla dell'occhio sinistro e la papilla dell'occhio destro. L'unità di misura è in mm.

- F6. Punto di appoggio del naso. Il naso del paziente poggia sull'apposito sostegno, in questo modo è possible definire la posizione delle pupille del soggetto.
- F7. Finestra di osservazione da parte del paziente. Ci sono due finestre, una per ciascun occhio, che consentono al paziente di fissare il punto di riferimento.
- F8. Punto di appoggio della fronte. La fronte del paziente poggia sull'apposito sostegno, in questo modo è possible definire la posizione delle pupille del soggetto.
- F9. tasto ON/OFF. Premendo questo tasto una volta, il dispositivo si accende, premendolo di nuovo il dispositivo si spegne.
- F10. Indicatore di misurazione della papilla destra; viene utilizzato per misurare la distanza pupillare destra. Facendo scorrere il tasto sul lato esterno, il puntatore della distanza pupillare si sposterà nella direzione opposta a quella del punto di appoggio del naso: la distanza pupillare dell'occhio destro e la distanza pupillare binoculare aumentano di valore numerico. Facendo scorrere il tasto verso il latointerno, il puntatore della distanza

pupillare si sposterà nella direzione del punto di appoggio del delnaso: il valore numeric della distanza pupillare diminuisce.

Il punto di appoggio del naso e ilpunto di appoggio della fronte costituiscono una parteapplicata di tipo B.

**3.2 Descrizione del pannello posteriore** 

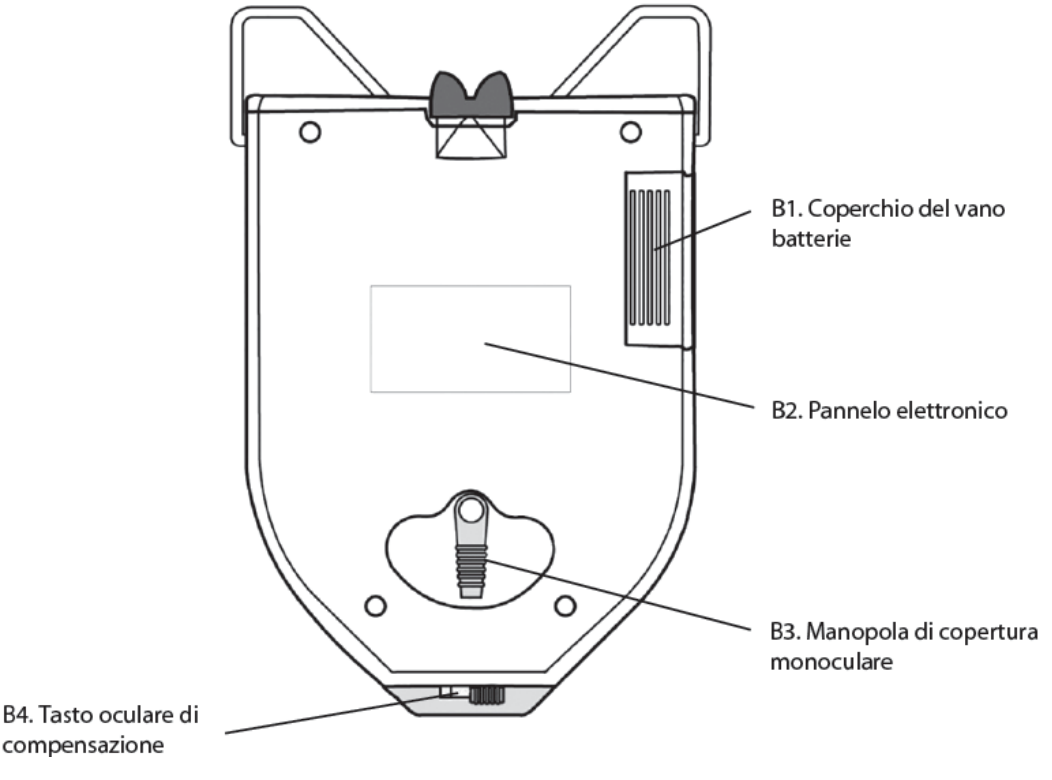

Fig.3

- B1. Coperchio del vano batterie: per inserire o sostituire le batterie far scorrere il coperchio.
- B2. Pannelloelettronico
- B3. Manopola di copertura monoculare: Ruotando la manopola si potrà coprire l'occhio destro o sinistro delpaziente.

B4. Tasto ocular di compensazione: Facendo scorrere il tasto è possible ottenere una compensazione di +2,00 D per la diottria degli occhi.

#### **3.3 Visualizzato dalla finestra di misurazione**

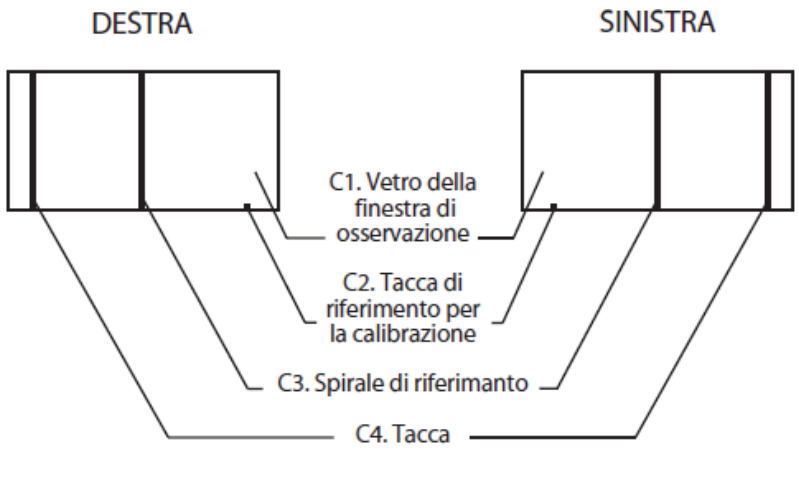

Fig.4

- C1. Vetro della finestra di osservazione da parte del paziente: il paziente vede, attraverso di essa, il bersaglio verde.
- C2. Tacca di riferimento per la calibrazione: serve per verificare la precision della misurazione.
- C3. Spirale di riferimento: Quando gli ottici/optometristi usano il dispositivo, possono far scorrere il tasto e ottenere il livello di spirale di riferimento nel punto luminoso riflettente delle pupille del paziente.
- C4. Tacca: serve per mirare la parte superior della cornea del paziente durante il processo di misurazione VD.

## **3.4 Immagine della finestradi osservazione**

All'interno del dispositivo, al centro del campo visivo, c'è l'obiettivo che il paziente deve fissare. E' un punto verde circondato da un anello luminoso.

Il soggettoda esaminare deve fissare il bersaglio con entrambi gli occhi durante la misurazione. Per meglio adattarsi agli occhi dei pazienti, è possibile regolare la luminosità del LED.

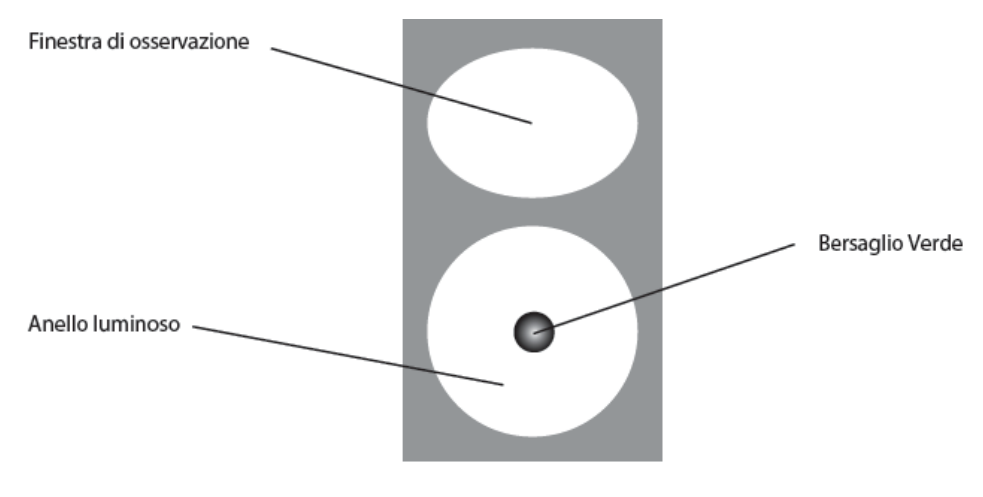

Fig. 5

# **4. Ispezione preventiva**

L'operatore deve effettuare ispezioni preventive prima dell'uso.

- 1) La finestra di osservazione da parte del paziente e la finestra di osservazione da parte del professionista per la misurazione devono essere pulite.
- 2) I numeri visualizzati sul del display devono essereben leggibili.
- 3) Ciclo di ispezione: tutti i giorni prima dell'uso.

# **5. Istruzioni operative**

Questo è uno strumento ad altatecnologia, molto facile da usare. Si prega di operare secondo le istruzioni contenute nel presente manual in modo da poter ottenere i dati misurati facilmente e rapidamente.

## **5.1 Informazioni sulla batteria**

Prima di utilizzare il dispositivo, inserire 2 batterie alcaline AA 5# nell'apposito alloggiamento. Quando non in usorimuovere le batterie per risparmiare energia.

- \* Sono utilizzabili solo batterie alkaline.Non utilizzare comuni batterie acide per evitare perdite di liquid che potrebbero causare danni al dispositivo.
- \* Fare attenzione alla polarità della batteria quando la si inserisce/ sostituisce.
- \* Smaltire correttamente la batteria usata per evitare l'inquinamento ambientale

## **5.2 Avvio e spegnimento del dispositivo**

5.2.1 Avvio del dispositivo

Premere il tasto ON per l'accensione del dispositivo. Il microprocessore all'interno del dispositivo acquisisce la posizione degli indicatori di riferimento. I relative dati vengono visualizzati sul display.

5.2.2 Spegnimento del dispositivo

Premere il tasto OFF per spegnere il dispositivo**.** 

#### **5.3 Misurazione della distanza pupillare binoculare**

- a. Accendere il dispositivo. L'impostazione iniziale del dispositivo è quella per misurarela distanza pupillare binoculare.
- b. Invitare il paziente ad appoggiare la fronte ed il naso sui relative punti di appoggio, quindi mantenere il dispositivo in posizione orizzontale (come mostrato in Fig.6).

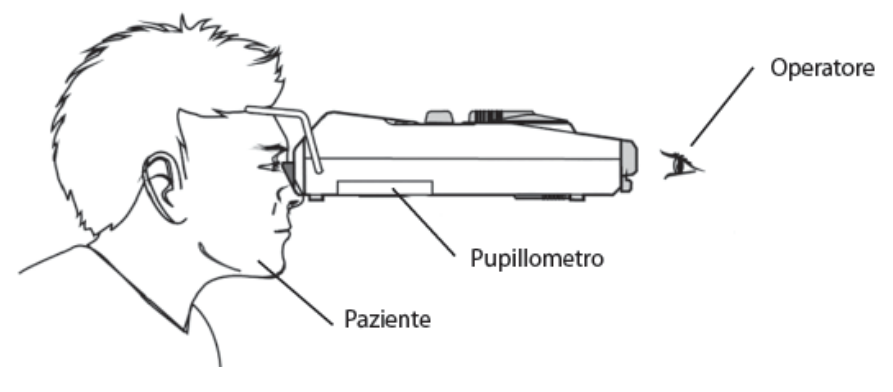

Fig.6

- c. Invitare il paziente ad osservare il bersaglio verde.
- d. Il professionista esaminatore osserva il punto luminoso che si riflette sulla pupilla delpaziente attraverso la finestra di osservazione per la misurazione. Far scorrere i tasti di misurazione per la pupilla sinistra e per la papilla destra. Gli indicatori della distanza pupillare sinistra e destra dovranno coincidere con i punti luminosi che si riflettono sulle pupille sinistra e destra, rispettivamente (come mostrato in Fig.7a e Fig.7b). dati visualizzati sul display rappresentano la distanza pupillare misurata.

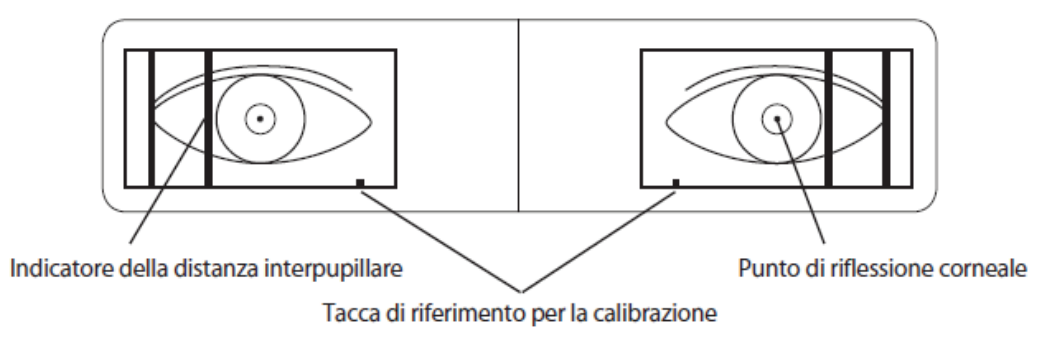

Fig. 7a (Immagine vista dal professionista attraverso la finestra di osservazione per lamisurazione)

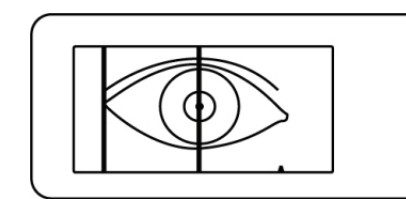

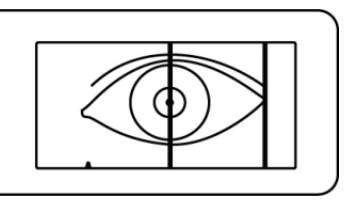

Fig.7b (gli indicatori sinistro e destroy coincidono con i punti luminosi riflettenti)

e. Per misurare la distanza pupillare a diverse distanze ottiche, ruotare la manopola della distanza ottica (come mostrato in Fig.1 NO.2) sulle distanze ottiche desiderate e quindi effettuare la misurazione. Questo dispositivo imposta diversi valori di distanza ottica, quali 30 cm, 35 cm, 40 cm, 50 cm, 65 cm, 1 m, 2 m e ∞.

\* Durante il processo di misurazione (anche per la misurazione della distanza pupillare monoculare descritta nella sezione seguente), per ottenere dati precisi di misurazione e rendere il processo di misurazione facile e veloce, l'esaminatore dovrebbe ricordare al soggetto esaminato di fissare sempre il bersaglio verde, senza muovere i globi oculari.

#### **5.4 Misurazione della distanza pupillare monoculare**

a. Quando è necessario misurare la distanza pupillare sinistra o destra, ruotare la manopola di copertura monoculare (come mostrato in Fig.3 NO.2) in modo da coprire completamente l'altro occhio (come mostrato in Fig.8a e Fig.8b)

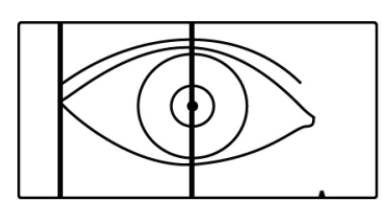

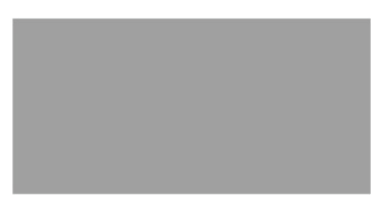

Fig.8a (Misurazione distanza pupillare destra)

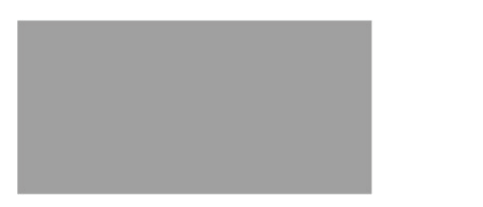

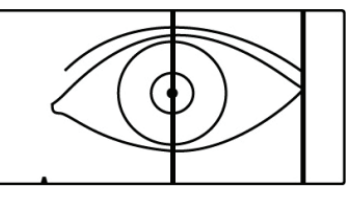

Fig.8b (Misurazione distanza pupillare sinistra)

b. L'esaminatore osserva il punto luminoso che si riflette sulla pupilla del paziente attraverso la finestra di osservazione per misurazione. Far scorrere itasti di misurazione per la pupilla sinistra e destra. Gli indicatori della distanza pupillare sinistra e destra coincideranno con i punti luminosi che si riflettono sulle pupille sinistra edestra del paziente. Il dato visualizzato suldisplay rappresenta la distanza pupillare misurata.

#### **5.5 Misura della VD**

a. Premere il tasto F4 per selezionare la misurazione della PD o della VD al fine di selezionare la modalità di misurazione VD.

- b. L'ottico esegue la misurazione stando a fianco del paziente, chepreferibilmente è in controluce. Posizionare lo strumento orizzontalmente(vedere Fig.9a) e puntarela tacca sulla parte superior della cornea del paziente che indossa i suoi occhiali da vista.
- c. Successivamentel'ottico deve far scorrere a destra e a sinistra il tasto per far coincidere la spiraledi riferimento con la parte superior della lente (Fig.9b). La distanza tra la parte superior della cornea e la lente degli occhiali può essere ottenuta sottraendo lo spessore della lente dal valore visualizzato digitalmente in quell momento.

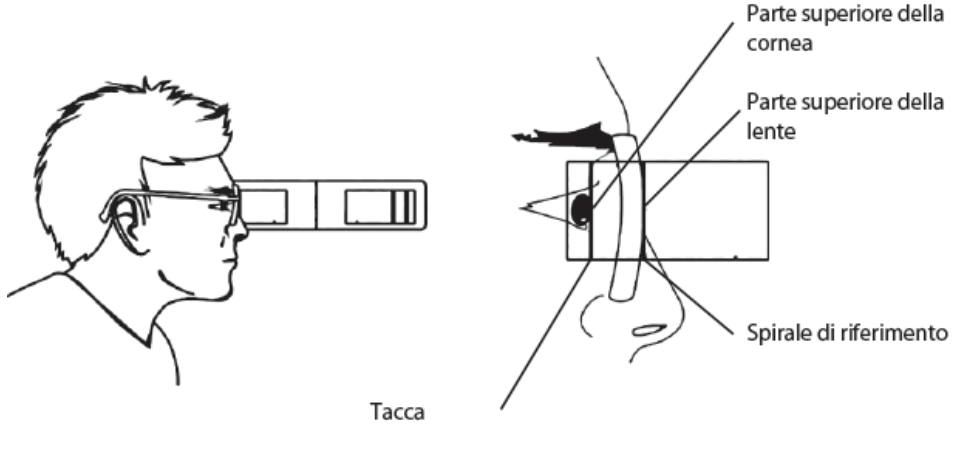

Fig. 9a Fig. 9b

#### **5.6 LED e impostazioni di spegnimento automatico**

a. Spostare il tasto F3 per la misurazione della distanza pupillare sinistra e il tasto F10 per la misurazione della distanza pupillare destra verso sinistra. Premere il tasto F4 (tasto per selezionare la misurazione della PD o della VD) per 5 volte. Il display mostrerà l'immagine: "------".

Spostare il tasto F10 per la misurazione della distanza pupillare destra verso destra. Premere ancora il tasto F4 (tasto per selezionare la misurazione della PD o della VD). A questo punto il dispositivo entra nella modalità di impostazione della luminosità del LED e dello spegnimento automatico.

- b. In tale modalità, spostandoa sinistra il tasto F3 per la misurazione della distanza pupillare sinistra si regola il tempo di spegnimento automatico, che verrà mostrato sullo schermo (intervallo di tempo: 0,5-3 minuti con l'intervallo di 0,5 minuti).
- c. Spostandoa destrail tasto F10 per la misurazione della distanza pupillare destra si regola la luminosità del LED; il valore dell'intensità luminosa del LED corrispondente (più grande è il valore di corrente del LED, più luminosa è la luce del LED) viene mostrato sullo schermo. (Intervallo di valori correnti: 0,5-5 mA con l'intervallo di 0,5 mA).
- d. Una volta impostati i precedent dati, con un'altra pressione del tasto per selezionare la misurazione della PD o della VD è possible salvare i valori impostati e il dispositivo è di nuovo in modalità di misurazione.

#### **5.7 Impostazione della precisione di misura**

a. In modalità di misurazione PD o VD, far scorrere verso il sinistra il tasto F3 (tasto per la misurazione della distanza pupillare sinistra)

e il tasto F10 (tasto per la misurazione della distanza pupillare destra), quindi premere il tasto F4 (tasto per selezionare la misurazione della PD o della VD) 5 volte di seguito fino a quando lo schermo mostra l'immagine di "------ ".

Far scorrere verso destrail tasto F3 (tasto per la misurazione della distanza pupillare sinistra), premere il tasto F4 (tasto per selezionare la misurazione della PD o della VD) per impostare la precisione.

b. In questa modalità, facendo scorrere il tasto F3 (tasto per la misurazione della distanza pupillare sinistra) è possible impostare la precisione del display su 0,1, 0,2 o 0,5 per PD da 45 a 82 mm e 0,5 mm per glialtri. Quando la precisione è impostata, premere nuovamente il tasto F4 (tasto per selezionare la misurazione della PD o della VD) per salvare l'impostazione. Il dispositivo tornerà quindi alla modalità di misurazione.

#### **5.8 Uso del segno di riferimento di calibrazione**

Prima di utilizzare il dispositivo, siconsiglia di verificare se il valoresul display viene visualizzato normalmente e di eseguire "il controllo interno di PD 46 mm".

Far scorrere la spirale di riferimento C3 e farla coincidere con la tacca per la calibrazione C2. Se il valore della PD è 46 mm e il valore della PD sinistra e destra è di 23 mm, è normale.

## **6. Pulizia e disinfezione delle parti di applicazione**

- 1) Non utilizzare prodotti chimici corrosive durante la pulizia del prodotto.
- 2) Il punto di appoggio del naso e il punto di appoggio della fronte sono le parti chesono a contatto frequente con il paziente, devono pertanto essere pulite e disinfettate dopo ogni utilizzo. Pulirecon un panno morbid imbevuto di detergente solubile o acqua, quindi pulire il prodotto con alcoolper disinfettare. Si consiglia di farlo prima di ogni test.

#### **7. Manutenzione**

- 1) Ogni dispositivo viene regolato con precisione prima dellaconsegna. Si prega di non smontarlo per mantenere l'accuratezza della regolazione.
- 2) Conservare e utilizzarein un luogoasciutto e ben condizionato.
- 3) Trattandosi di un prodotto ad altatecnologia, il dispositivo deve essere protetto da vibrazioni o urti.
- 4) Mantenerlo pulito e non toccarele superfici di vetro delle finestre.
- 5) Si raccomanda di non utilizzare prodotti chimici corrosivi per la pulizia.
- 6) Impronte digitali, polvere o macchie devono essere pulite con cotone assorbente imbevuto di una soluzione mista di alcol ed etere.
- 7) In caso di malfunzionamento, non smontarloda soli. Si prega di contattare l'agente di vendita locale o il produttore per assistenza.

8) Dopo l'accensione, purchè non si visualizzi alcun dato suldisplay, controllare la polarità della batteria per verificare che sia ben posizionata.

Attenzione: non è possible eseguire interventi di assistenza e manutenzione mentre il prodotto è in uso.

Avvertenza: non è consentita alcuna modifica di questa apparecchiatura.

Avvertenza: rimuovere la batteria se è probabileche il prodotto non venga utilizzato per un po' di tempo.

Dichiarazione: Il produttore fornirà schemi circuitali, elenchi di componenti, descrizioni, istruzioni di calibrazione per assistere il personale di servizio nella riparazione delle parti.

## **8. Risoluzione dei problemi**

In caso di problem con il dispositivo, controllare il dispositivo secondo la tabellasottostante per ottenereindicazioni. Se il problema persiste, contattare il servizio di manutenzione di Chongqing Yeasn Science - Technology Co., Ltd. o il rivenditore autorizzato.

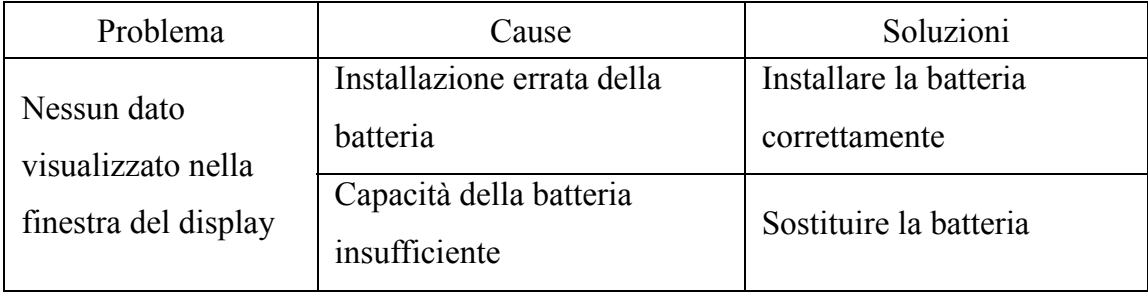

# **9. Condizioni ambientali e vita di servizio**

## **9.1 Condizioni ambientali per il normale funzionamento**

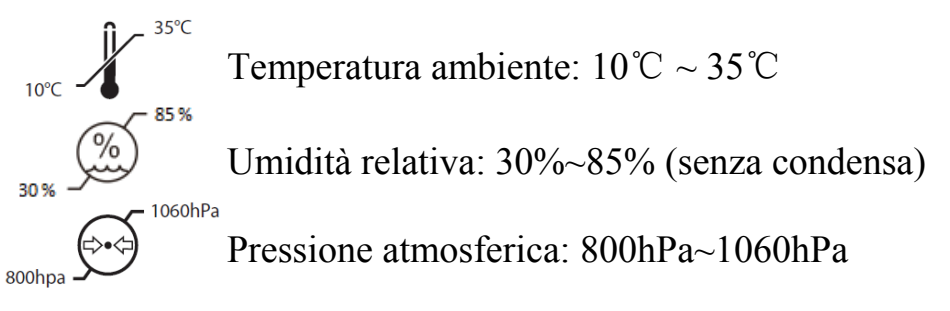

Tenerel'ambientepulito ed evitare la luce intense diretta

## **9.2 Condizioni ambientali per il trasporto e lo stoccaggio**

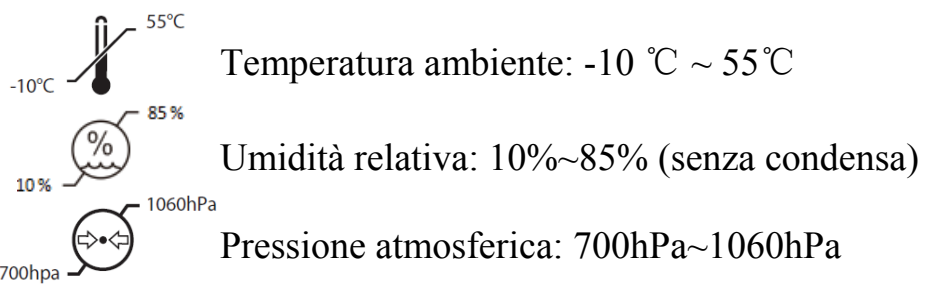

# **9.3 Vita di servizio**

La durata del dispositivo è di 8 anni dal primo utilizzo con un'adeguata manutenzione e cura. Si raccomanda di maneggiarlo con cura.

# **10. Smaltimento eProtezione ambientale**

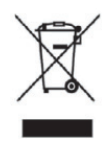

# **INFORMAZIONI AGLI UTENTI**

ai sensi del Decreto Legislativo N° 49 del 14 Marzo 2014 "Attuazione della Direttiva 2012/19/UE sui rifiuti di apparecchiature elettriche ed elettroniche (RAEE)" Il simbolo del cassonetto barrato riportato

sull'apparecchiatura indica che il prodotto allafine della propria vita utile deve essere raccolto separatamente dagli altri rifiuti. L'utente dovrà, pertanto, conferire l'apparecchiatura integra dei componenti essenziali giunta afine vita agli idonei centri di raccolta differenziata dei rifiuti elettronici ed elettrotecnici,oppure riconsegnarla al rivenditore al momento dell'acquisto di nuova apparecchiatura ditipo equivalente, in ragione di uno a uno, oppure 1 a zero per le apparecchiature aventilato maggiore inferiore a 25 cm. L'adeguata raccolta differenziata per l'avvio successivodell'apparecchiatura dimessa al riciclaggio, al trattamento e allo smaltimento ambientale compatibile contribuisce ad evitare possibili effetti negativi sull'ambiente e sulla salute efavorisce il riciclo dei materiali di cui è composta l'apparecchiatura. Lo smaltimentoabusivo del prodotto da parte dell'utente comporta l'applicazione delle sanzioni amministrative di cui al D.Lgs n. Decreto Legislativo N° 49 del 14 Marzo 2014.

## **11. Responsabilità del produttore**

Il fabbricante è responsabile della sicurezza, dell'affidabilità e delle prestazioni del dispositivo soltanto qualora:

- Il montanngio, eventuali modifiche e riparazioni siano eseguite da personale autorizzato dal fabbricante;

- L'impianto elettricosia a norma;

- il dispositivo venga utilizzato secondo il presente Manuale.

# **12. Guida in materia di compatibilità elettromagnetica e altre interferenze**

1\* AVVERTENZA: evitarel'uso di questa apparecchiatura nelle vicinanze o in sovrapposizione ad alter apparecchiature poiché alter apparecchiature potrebbero causare un'alterazione al corretto funzionamento. Qualoraciò non fosse possible verificare che il presente dispositivo e le alter apparecchiature funzionino normalmente.

2\* AVVERTENZA: l'uso di accessori, trasduttori e cavidiversi da quelli specificati o forniti dal produttore di questa apparecchiatura potrebbe causare un aumento delle emission elettromagnetiche o una diminuzione dell'immunità elettromagnetica di questa apparecchiatura e provocare un funzionamento improprio.

3\* AVVERTENZA: le apparecchiature di comunicazione RF portatili (comprese le periferiche come icavidell'antenna e le antenneesterne) non devono essere utilizzate a una distanza inferiore a 30 cm (12 pollici) dal presente dispositivo,compresi i cavi specificati dal produttore. In caso contrario, potrebbe verificarsi una diminuzione delle prestazioni di questa apparecchiatura.

24

#### **Guida e dichiarazione del produttore – emissione elettromagnetica**

L'HX-400 è destinato all'uso nell'ambiente elettromagnetico specificato di seguito. Il cliente o l'utente dell'HX-400 deve assicurarsi che venga utilizzato in tale ambiente.

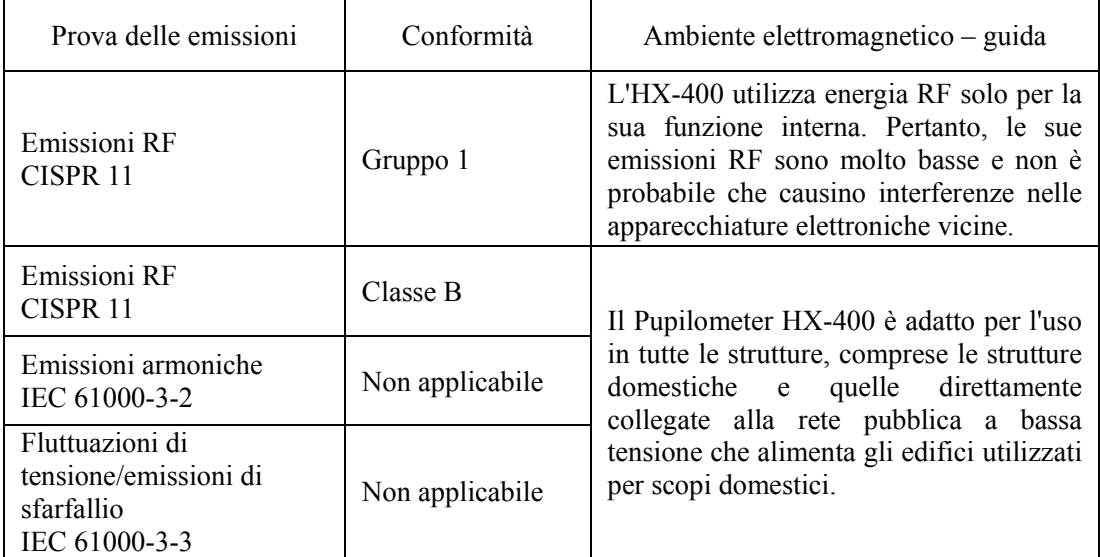

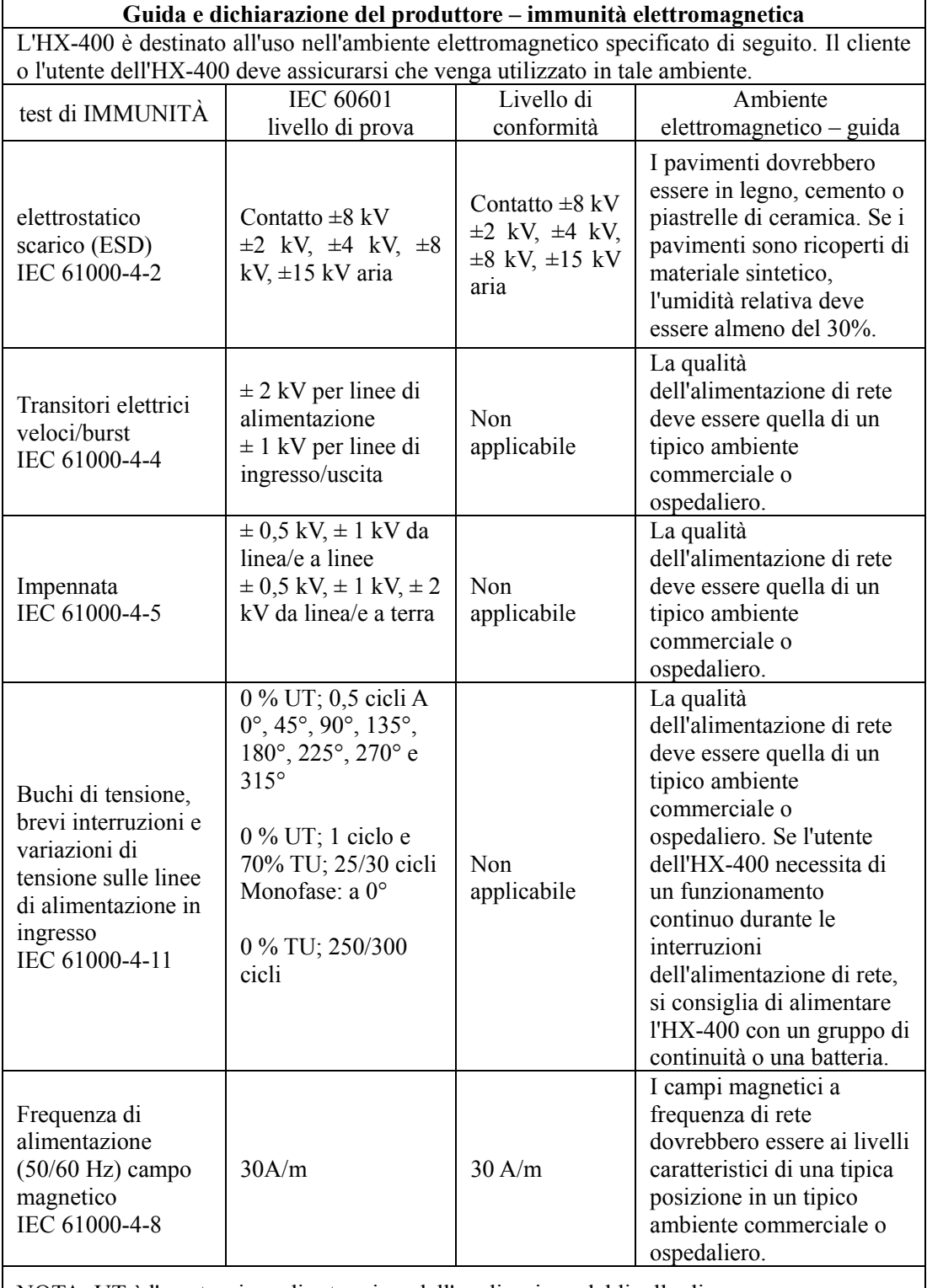

NOTA: UT è l'a.c. tensione di rete prima dell'applicazione del livello di prova.

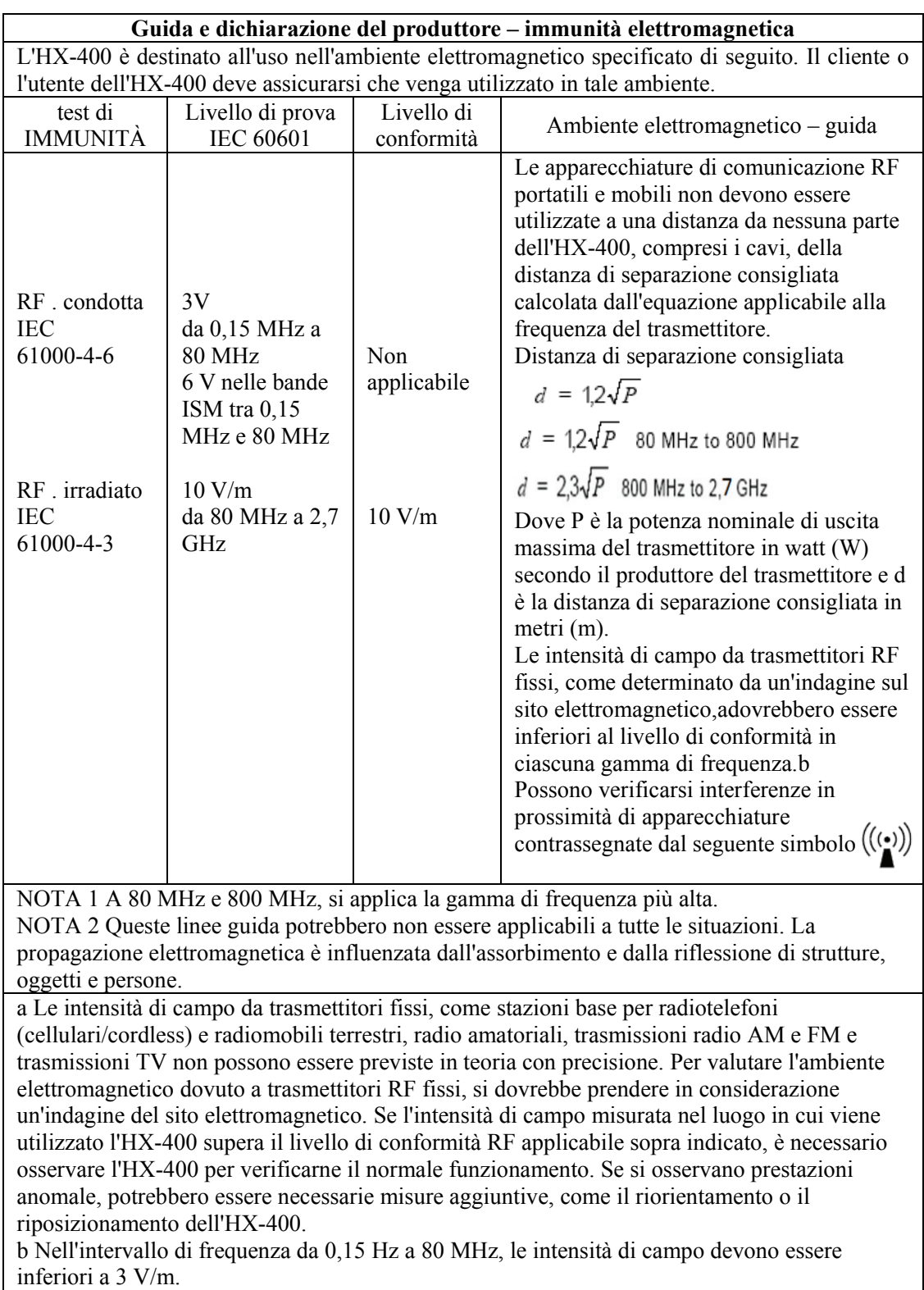

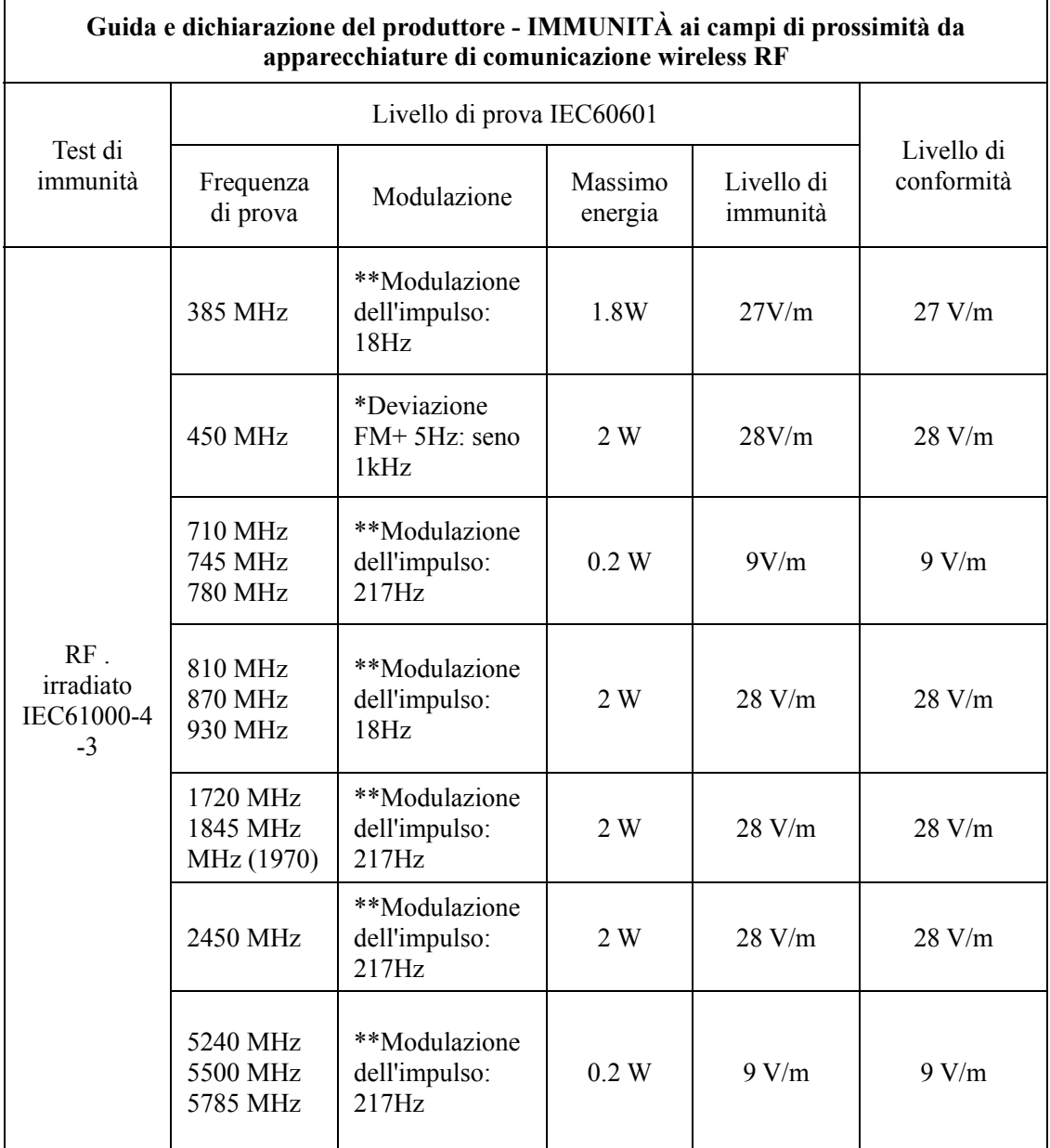

Nota\* - In alternativa alla modulazione FM, può essere utilizzata una modulazione a impulsi al 50 % a 18 Hz perché, sebbene non rappresenti la modulazione effettiva, sarebbe il caso peggiore.

Nota\*\* - La portante deve essere modulata utilizzando un segnale ad onda quadra con duty cycle del 50 %.